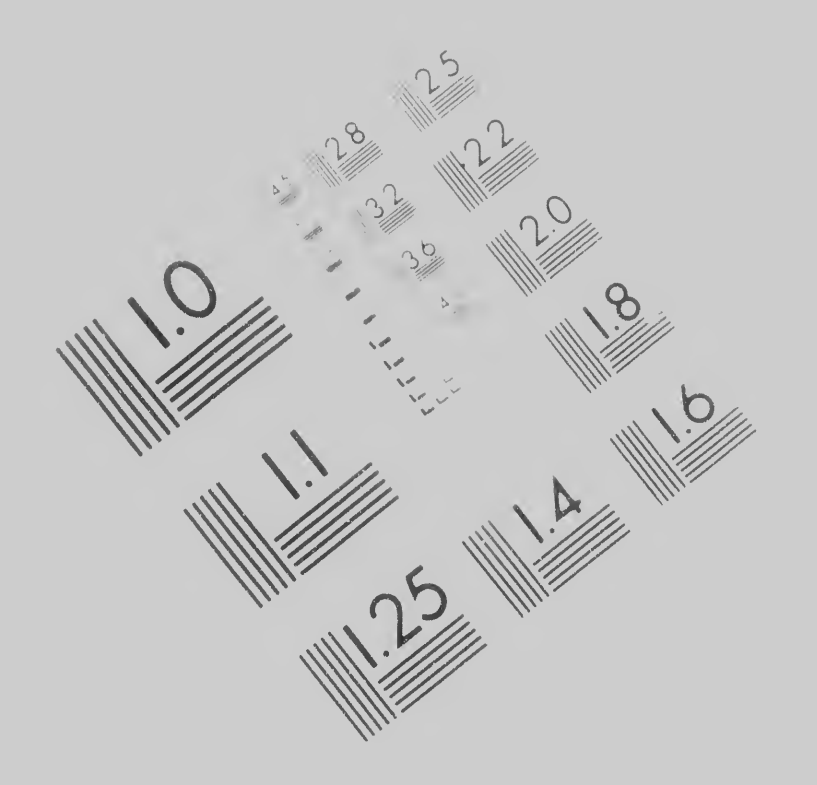

## **IMAGE EVALUAT** TEST TARGET (M

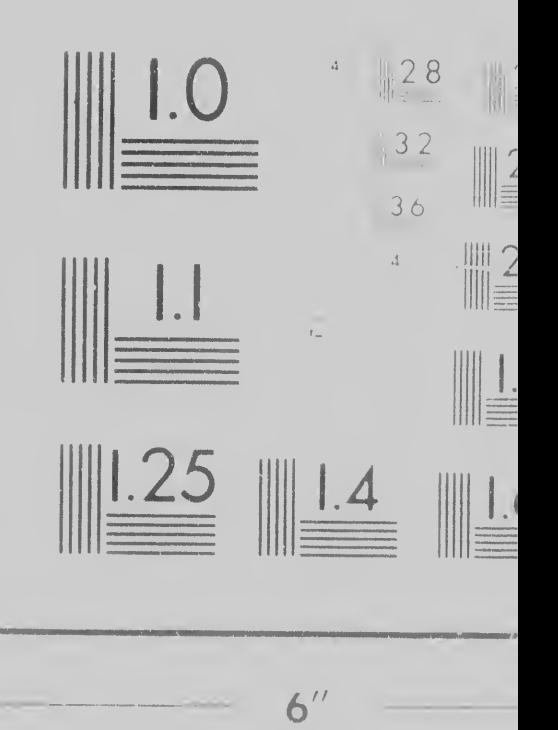